## **addParameter()setupParameters()**

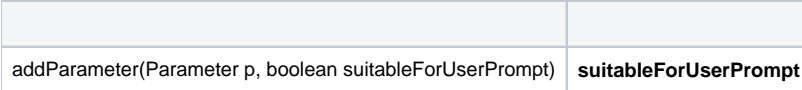

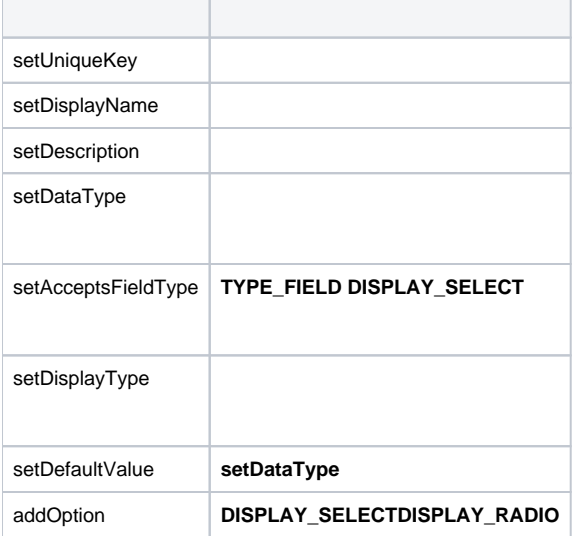

2**Column**4

```
protected void setupParameters()
{
Parameter p = new Parameter();
 p.setUniqueKey("FIELD_SELECTION");
 p.setDisplayName("Column");
 p.setDescription("Compare this numeric field to the selected field");
 p.setDataType(100);
 p.setAcceptsFieldType(TYPE_NUMERIC, true);
 p.setDisplayType(6);
 addParameter(p);
p = new Parameter();
 p.setUniqueKey("OPERATOR");
 p.setDisplayName("Operator");
 p.setDescription("Select which Operator to apply");
 p.setDataType(2);
 p.setDisplayType(6);
 p.addOption("Add");
 p.addOption("Subtract");
 p.addOption("Divide");
 p.addOption("Multiply");
 addParameter(p);
}
```